**11.7.9. После** подачи **мощности 100** мкВт ручкой **КАЛИБР, устанавливают стрелку микроамперметра на 0 дБ. Не отсоединяя компаратор (вентиль, аттенюатор) выключают источник СВЧ** сиг**нала, а переключатель переводят в положение КАЛИБР. Потен** циэметром R36 (плата УПТ) устанавливают стрелку **микроамперметра на риску 0 дБ.**

**Если стрелка не устанавливается на 0 дБ, то необходимо** подобрать **положение перемычки, соединяющей отводы вторичной** обмотки **трансформатора Тр2, и, в крайнем случае, подобрать резистор R28 в пределах 200—240 Ом.**

**11.7.10. Дважды повторить операции п. 1.7.9.**

**11.7.11. Проделать операции п. 1.7.9 на нижней** и верхней **частотах диапазона.**

**11.7.12. Определить соответствие прибора п. 2.11 по методике п. 12.4.4.**

**В случае несоответствия погрешности требования п. 2.11** подобрать положение потенциометра R36 таким образом, чтобы на одном крае диапазона погрешность была положительной **(отрица**тельной), а на **другом—отрицательной (положительной).**

**После проведения ремонтных работ делается отметка в ПА-СПОРТЕ на прибор (п. 15.4).**

### **12. ПОВЕРКА ПРИБОРА**

Настоящий раздел составлен в соответствии с требованиями ГОСТ 8.513— 84 «Проверка средств измерений. Организация и порядок проведения» и устанавливает методы и средства поверки генераторов высокочастотных  $\Gamma 4$ -78 ÷ Г4-83. Переодичность поверки 1 раз в 12 месяцев.

Jon and the complete the state of the complete of the

скох станфаводов деспоредителяция доздания от бокет Ва-

22.1 means on a TITONINOM STORTION was will

The corresponding of the Rough (11,232) seems

 $\mathbf{r}_i$ 

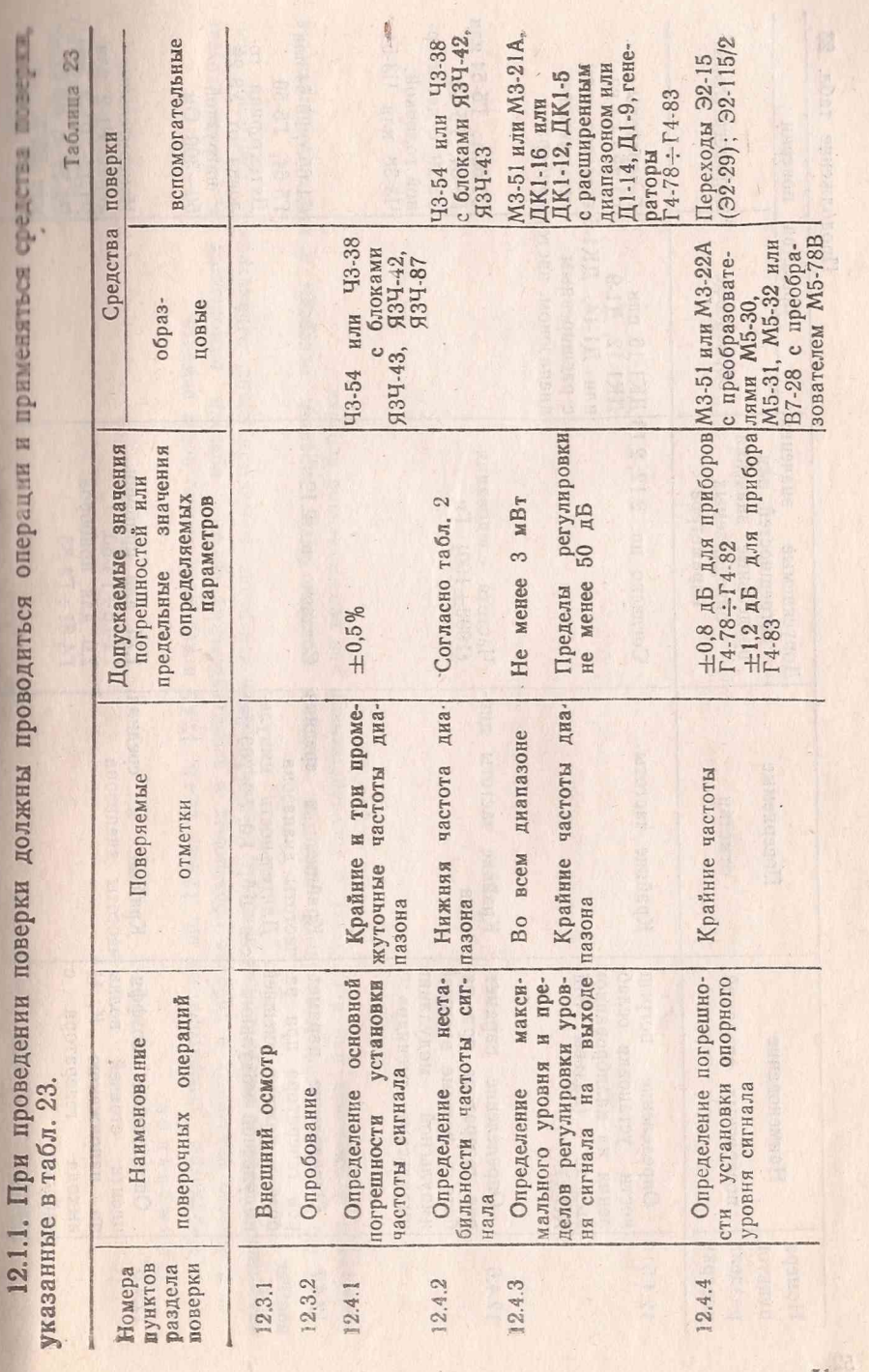

N.

 $\mathcal{I}$ 

 $51$ 

12.1. Операция и средства поверка

第25年 第25 ł

12.1.2. При проведении поверки должны применяться средства поверки, указанные в табл. 24

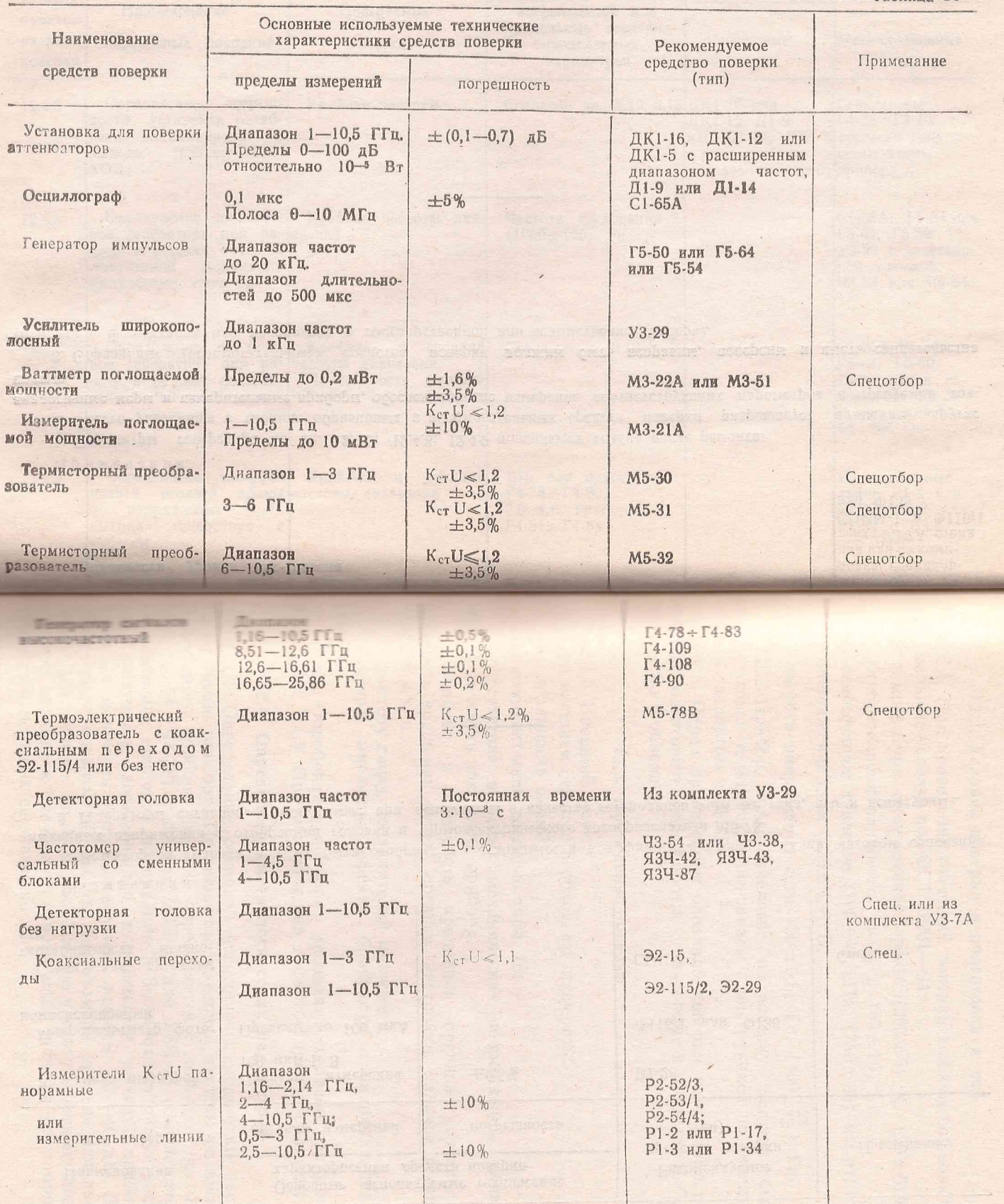

**R** 

Продолжение табл. 24

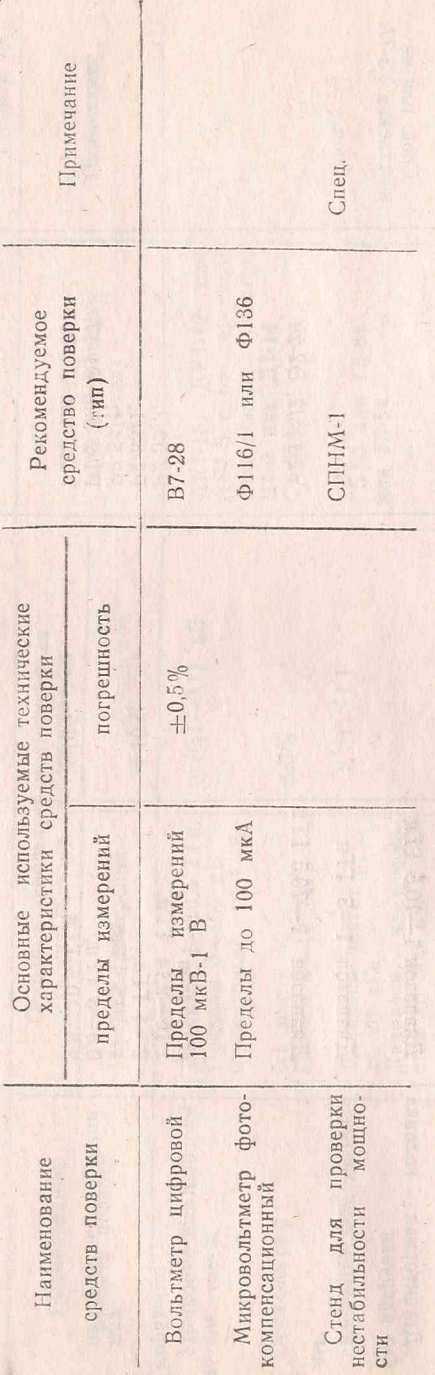

Примечания.

1. Детекторная головка должна быть отобрана по стабильности коэффициента преобразования методом сравнения выходных напряжений с отбираемой головки и термоэлектрического преобразователя МБ-78.

2. Генераторы сигналов, используемые при испытаниях в качестве гетеродинов того же типа, что и испытуемые.

# 12.2. Условия поверки и подготовка к ней

12.2.1. При проведении операций поверки должны соблюдать-П пормальные условия по ГОСТ 22261-94:

— температура окружающей среды (293 $\pm$ 5) К. (20 $\pm$ 5)°С:

— относительная влажность воздуха (65 $\pm$ 15) %;

- атмосферное давление (100 $\pm$ 4) кПа, (750 $\pm$ 30) мм рт. ст.; — напряжение сети (220 $\pm$ 4,4) В;

— частота напряжения сети (50±0,5) Гц, (400 $^{+28}_{-12}$ ) Гц.

12.2.2. Прибор, представленный на поверку должен быть и омплектован техническим описанием с инструкцией по эксплуатации и паспортом и ЗИП.

12.2.3. Перед проведением операций поверки необходимо вы-ПОЛНИТЬ ПОДГОТОВИТЕЛЬНЫЕ работы, оговоренные в разделах 6, 7, 8 ПАШИЧЕСКОГО ОПИСАНИЯ.

#### 12.3. Проведение поверки

12.3.1. Внешний осмотр.<br>При внешнем осмотре необходимо проверить:

- сохранность пломб;

- комплектность согласно табл. 18;

- отсутствие видимых механических повреждений, влияю-**ШИХ НА ТОЧНОСТЬ ПОКАЗАНИЙ ПРИбора;** 

наличие и прочность крепления органов управления, Шлиность вращения ручек органов настройки, наличие вставок ПЛИКИХ И Т. П.;

чистоту гнезд, соединителей и клемм.

Приборы, имеющие дефекты, бракуются и направляются в HUMOHT.

12.3.2. Опробование прибора проводят согласно разделам 11.1, 9.1.2; 9.1.3. При обнаружении дефектов прибор бракуют.

## 12.4. Определение метрологических параметров

12.4.1. Определение основной погрешности установки частони по шкале прибора. Погрешность установки частоты по шкале пинтуемого прибора (п. 2.3) определяется с помощью частото-ШИ ЧЗ-54 (ЧЗ-38) с блоком ЯЗЧ-42 или ЯЗЧ-43 (соответственни инапазону прибора) на крайних и 3-х промежуточных часто-Частотомер подключается к основному выходу прибора. минень мощности устанавливается равным 37-40 дБ. Для полночения нормальной работы частотомера уровень мощности инино увеличивать на 3-4 дБ. Каждую частоту измеряют дважни при подходе к значению измеряемой частоты со стороны ПИНИЦИХ и меньших ее значений.

 $1178 + T4-83$  TO

57

Погрешность установки частоты (8f) в процентах вычисляется по формуле (6):

$$
\delta_{\text{f}} = \frac{f_{\text{HOM}} - f_{\text{HSM}}}{f_{\text{HSM}}} \cdot 100, \tag{6}
$$

где f<sub>ном</sub> - номинальное значение частоты, отсчитываемое по шкале прибора;

f<sub>изм</sub> - значение частоты, измеренное частотомером.

За погрешность установки частоты принимают наибольшее значение из вычисленных по формуле (6) погрешностей.

Результаты проверки считаются удовлетворительными, если прибор удовлетворяет требованиям п. 2.3.

12.4.2. Нестабильность частоты приборов (п. 2.4) проверяют с помощью частотомера с соответствующим блоком при мощности калиброванного выхода, равной 37-40 дБ. После установки частоты прибор прогревается в течение времени, указанного в табл. 2, соответственно типу испытуемого генератора. После минимального времени прогрева (если указаны два значения) проводятся измерения частоты через каждые 5 минут. Выбирается произвольно 15-минутный интервал времени и выбираются 2 значения измеренной частоты при наибольшей их разности. Соответственные измерения проводят и для второго значения времени.

• Нестабильность частоты определяется по формуле (7):

$$
\delta_{\text{f}} = \frac{f_1 - f_2}{f_{\text{ycr}}},
$$

где f<sub>1</sub> и f<sub>2</sub> - частоты, выбранные за 15-минутный интервал време  $H$   $H$   $H$ ;

**CONTENT (7)** 

HIT RATE IN EN PETODER

fvcr - значение установленной частоты.

. 100 This out that the home

Далее прибор перестраивается на другую частоту и после в минут проводят измерение нестабильности.

Результаты измерений считаются удовлетворительными, если прибор соответствует требованиям п. 2.4.

12.4.3. Мощность с дополнительного разъема ВЫХОД mWI (п. 2.10) проверяется прибором М3-21А или М3-51 во всем диапа зоне частот испытуемого прибора. Калиброванный аттенюатор должен быть в положении 60 дБ. Измерение мощности проводит ся на конце кабеля, придаваемого к прибору с использованием коаксиального перехода Э2-115/2 (Э2-29). Пределы регулировки мощности измеряются прибором ДК1-12 (Д1-9, Д1-14, ДК1-5) на крайних частотах диапазона при изменении выходной мощности от максимального до минимального значений и определяется не посредственно по шкале калиброванного аттенюатора прибори-ДК1-12 (ДК1-5, Д1-9, Д1-14).

Результаты испытаний считаются удовлетворительными, если прибор соответствует требованиям п. 2.10.

12.4.4. Определение погрешности установки опорного уровня мощности (п. 2.11) проводится на крайних частотах диапазона испытуемого прибора согласно схеме, рис. 19.

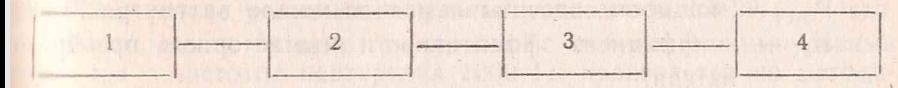

### Рис. 19.

Схема структурная определения погрешности установки опорного значения мощности.

1 — проверяемый генератор; 2 — кабель соединительный калиброванный переходом Э2-15 или Э2-29 (в случае использования термисторного преобранимпеля) или Э2-115/2 в случае использования приемного термоэлектрического преобразователя; 3 - преобразователь приемный термисторный М5-30 (с транспорматором согласования 75/50 Ом), М5-31 или М5-32 (в зависимости от днаи пона) или преобразователь приемный термоэлектрический M5-78B; 4 - ваттимтр поглощаемой мощности М3-22А (в случае использования термисторного и ского преобразователя).

Примечание. Вместо ваттметра М3-22А с преобразователями М5-30, 11, 32 допускается использовать ваттметр М3-51.

Определение основной погрешности проводится в следующем норядке.

На конце калиброванного кабеля по встроенному индикатору Пощности устанавливается опорный уровень -40 дБ (100 мкВт). нием высокочастотный кабель через коаксиальный переход подпослиняется к термоэлектрическому или термисторному преобранин телю. Величина погрешности установки опорного уровня мсщности в случае применения приемного термоэлектрического препоризователя подсчитывается по формуле (8):

$$
\delta P = 10 \text{ kg} \frac{P_{\text{ROM}} \cdot K_{\text{np-cell}}}{E}, \qquad (8)
$$

или Е - величина термо ЭДС, измеренная на выходе преобразователя:

Кир. - коэффициент преобразования на СВЧ. Если преобразователь аттестован по коэффициенту преобразования на низкой частоте (Кпр.) и коэффициенту эффективности (К,), то Кпр. свя подсчитывается по формуле (9):

$$
K\pi p_{\text{e}_{CRY}} = K\pi p \cdot K_{\text{a}_{\text{a}}} \tag{9}
$$

<sup>1</sup> пом - нормированный уровень мощности 100 мкВт.

59

илов В случае применения термисторного преобразователя вели чина погрешности подсчитывается по формуле (10): что по

$$
\delta P = 10 \lg \frac{P_{\text{flow}} \cdot K_{\text{s}}}{P_{\text{over}}}, \qquad (10)
$$

где Р<sub>отси</sub> — мощность, отсчитываемая по шкале ваттметра М3-22 К, - коэффициент эффективности термисторного преобразо вателя;

Рном - нормированный уровень мощности 100 мкВт.

Примечание. Если измерения проводятся на частотах, на которы<br>преобразователь не аттестован, то коэффициент преобразования находят мет дом линейной интерполяции.

Результаты испытаний считаются удовлетворительными, есл погрешность установки опорной мощности не превышает знач ний, указанных в таблице 7.

12.4.5. Основная погрешность установки ослабления аттеню тора (2.12; 2.13) проверяется установкой ДК1-12 (ДК1-5 с рас ширенным диапазоном частот или Д1-9, Д1-14 при ослабления до 130 дБ). Измерения провдят на крайних частотах диапазон при подходе к устанавливаемому значению ослабления по шкал аттеню атора со стороны больших и меньших ослаблений.

Приборы подключают согласно методик на используему установку.

С помощью встроенного индикатора мощности на конце к беля устанавливается уровень - мощности - 40 дБ (100 мкВт) Замечается начальное показание шкалы аттеню атора. Дальне шее ослабление сигнала проводится относительно замеченног показания. Для удобства измерений допускается устанавливат аттенюатор в положение (ближайшее к начальному), при кот ром показание его шкалы кратно единицам дБ.

Погрешность ослабления аттенюатора (ДА) в дБ подсчи тывается по формуле (11):

$$
\Delta A = A_{\text{HOM}} + \Delta A_{\text{n}} - A_{\text{MSM}},\tag{11}
$$

где  $A_{\text{HOM}}$  — ослабление аттеню атора относительно начально VDOBHA;

А<sub>изм</sub> - измеренное ослабление;

ДА<sub>п</sub>- поправка к показанию аттенюатора, взятая со свои знаком из паспорта на прибор.

Погрешность на участке 30-40 дБ проверяется относительн уровня 100 мкВт.

Результаты испытаний считаются удовлетворительными, если измеренная погрешность не превышает требований 2.12; 2.13.

12.4.6. Проверка прибора в режиме внутренней и внешне модуляции импульсами типа «меандр» (п. 2.18) проводится и

побой частоте диапазона при положении аттеню атора, обеспечиплощем необходимый размер изображения.

При внутренней модуляции переключатель рода работ долкен находиться в положении П. Форма импульсов «меандр» пределяется по экрану осциллографа. Частота следования пронетектированных импульсов определяется частотомером Ч3-38 ни Ч3-54 после усиления импульсов усилителем У3-29.

Возможность внешней импульсной модуляции импульсами меандр» с частотой повторения 1000 Гц проверяется по методи- $(0, 1, 12.4.7,$  На приборе Г5-50 или Г5-54 (Г5-64) устанавливается петота следования импульсов 1000 Гц при длительности 500 мкс. Милитуда модулирующего импульса устанавливается по осцилпографу. На экране осциллографа наблюдаются продетектироплиные импульсы.

Результаты испытаний считаются удовлетворительными, если частота повторения импульсов находится в пределах 900-1100 Гц и асимметрия импульсов типа «меандр» не более 1,1 (при внутренней модуляции) и наблюдаются импульсы типа «меандр» при внешней модуляции.

12.4.7. Проверка прибора в режиме внешней амплитудноимпульсной модуляции (п. 2.19) проводится подачей на разъем ШІЕШ. МОД. импульсов положительной и отрицательной полярности длительностью от 0,1 до 200 мкс с генератора Г5-50 или 1554 (Г5-64). Амплитуда модулирующих импульсов и соответстние их требованиям п. 2.19 определяется с помощью осциллографа.

Определение параметров импульсов и искажений проводится ни уальным методом с помощью осциллографа C1-65A и детекпірной головки, нагруженной на сопротивление порядка  $10-300$  Ом (постоянная времени  $\tau \leqslant 3 \cdot 10^{-8}$  с) при положении атнию атора 30-40 дБ. Измерения проводят в следующей последонательности на средней и крайних частотах диапазона.

На экране осциллографа С1-65А регулировкой длительности импульса с генератора Г5-50 или Г5-54 (Г5-64) устанавливается нысокочастотный импульс необходимой длительности. Определяится амплитуда в точке пересечения плоской части вершины с иншей фронта (Ап) и в точке пересечения продолжения плоской нати вершины с линией среза (Апс), если плоская часть импульна неявно выражена, то длительность модуляции импульса увели-ШНАЮТ. За линию фронта (среза) принимается касательная, проходящая через точку наибольшей крутизны фронта (среза). Нид плоской частью вершины импульса понимается наибольшая но длительности часть ее, близкая к прямой и имеющая наимень-**ШИЙ НАКЛОН К ЛИНИИ развертки, см. рис. 20.** 

Определяется длительность импульса (не менее чем пр 3 значениях длительности импульса в участке наибольшей, шк ности флюктуации) на уровне 0,5 амплитуд Ап и Апс. Опредея ется длительность фронта и среза в точках пересечений лин. уровня 0,1 и 0,9 амплитуд Ап (Апс) и линией фронта (срез при длительностях импульса, равных  $4\tau_{\text{min}}$ . Определяется вели чина выброса Вт на вершине импульса по формуле (12) в предл центах, при длительности ВЧ импульса 2 мкс;

$$
\mathbf{B}_{\mathbf{m}} = \frac{\mathbf{B}_{\mathbf{m}}}{\mathbf{A}_{\mathbf{m}}} \cdot 100, \tag{12}
$$

¥. n

Ат - амплитуда импульса в точке действия выброса.

**Вгп** — максимальная амплитуда выброса, отсчитываемая амплитуды Ам.

Неравномерность вершины импульсов (8А) в процентах опроделяется по формуле (13) при максимальной длительности импул ca:

$$
\delta A = 2 - \frac{A_n - A_{nc}}{A_n + A_{nc}} \cdot 100 \tag{13}
$$

Выбросы (провалы) при определении неравномерности учитываются.

Определяется отличие длительности высокочастотного импу^ са от модулирующего в следующей последовательности. На экран осциллографа регулировкой длительности импульса с генератор Г5-50 (Г5-64), Г5-54 устанавливается высокочастотный кмпул| длительностью 0,5 мкс. Отличие длительности высокочастотно импульса от модулирующего  $(\Delta)$  в микросекундах с учетом поправ ки определяется по формуле (14):

$$
\Delta = (\tau_{\rm M} + \Delta \tau_{\rm n}) - \tau_{\rm u}, \tag{14}
$$

где т м - длительность модулирующего импульса, определяемой ко экрану осциллографа;

т п - длительность высокочастотного импульса;

 $\Delta\tau$  - поправка к длительности ВЧ импульса в мкс, взята из паспорта на прибор со своим знаком.

Определяется нестабильность длительности импульса (Ат) гласно рис. 2! по формуле (15) в мкс при длительности ВЧ пй пульса 0,5 мкс:

 $\Delta \tau \!=\! \tau_{\rm u \ max} \!-\! \tau_{\rm u \ min},$ 

 $\Delta \tau = \tau_{\text{u,min}}$  (15)<br> $\frac{\Delta \tau = \tau_{\text{u,min}}}{\sigma_{\text{u,min}}}$  — максимальная и минимальная длительно где т<sub>и max</sub> и  $\tau_{\rm u\ min}$  - максимальная и минимальная длительно сти импульсов, определяемые на участия наибольшей плотности.

12.4.8. Коэффициент стоячей волны по напряжению (п. 2.Н определяется с помощью панорамных измерителей  $K_{cr}U$  P2-52/I Р2-53/1, Р2-54/4 или измерительных линий P1-2, P1-3 (Р1-3 Р1-17) на крайних частотах диапазона проверяемого генератора I частотах кратных 250 МГц (до 3 ГГц) и 500 МГц (после 3 ГГц)

Калиброванный кабель одним концом подсоединяется к разъе-/ ВЫХОД генератора, другим - к измерителю К<sub>ст</sub> U при выклюшиом приборе и положении шкалы аттенюатора -40 дБ.

Результаты испытаний считаются удовлетворительными, если инчина К<sub>ст</sub> U не превышает требований п. 2.16.

12.4.9. Проверка нестабильности опорного уровня мощности юводят по схеме, рис. 22.

Определяют полярность источника Е. Для этого микроамперптр 4 установить на наименьшую чувствительность, подать на деиторную головку мощность  $10^{-3} - 10^{-4}$  Вт и заметить направле не отклонения стрелки.

Выключают генератор и включают тумблер К. Стрелка микроинерметра должна отклониться в противоположную сторону. Еси стрелка отклоняется в ту же сторону, что и при подаче сигнала, • меняют полярность включения источника Е.

Далее генератор включают, аттеню атором прибора и резистоими R1, R2 устанавливают нулевое показание микроамперметра. лгем устанавливают такой номинал шкалы, чтобы отклонению прелки на всю шкалу соответствовало изменение мощности на 1-0,4 дБ. После этого резисторами R1, R2 устанавливают стрели микроамперметра на середину шкалы. После времени установчиия рабочего режима непрерывно отмечают показания прибора и течение любого 15-минутного интервала времени.

Величину нестабильности выходной мощности (бР) в дБ пинсляют по формуле (17):

$$
\delta P = \alpha \quad (n_1 - n_2), \tag{17}
$$

 $n_1$  — максимальное показание прибора 4;

 $n_2$  — минимальное показание прибора 4;

а - коэффициент пропорциональности.

Коэффициент а определяется с помощью внутреннего или пошнего аттенюатора.

Изменяя величину ослабления на В дБ, фиксируют изменене показания Дп прибора 4. Величину В выбирают из максиимьно возможного отклонения стрелки прибора 4, при этом, для плучения правильного значения величины 3 необходимо исклюнть механический люфт системы.

Величина а вычисляется по формуле (18):

$$
\alpha = \frac{\beta}{\Delta n} \tag{18}
$$

 $(18)$ 

Аналогично проводят проверку нестабильности после перепройки на другую частоту и выдержке прибора в течение 5 ми-

При измерении обратить внимание на жесткость крепления потекторной головки и соединительных кабелей. В советание и по